## **Table of Contents**

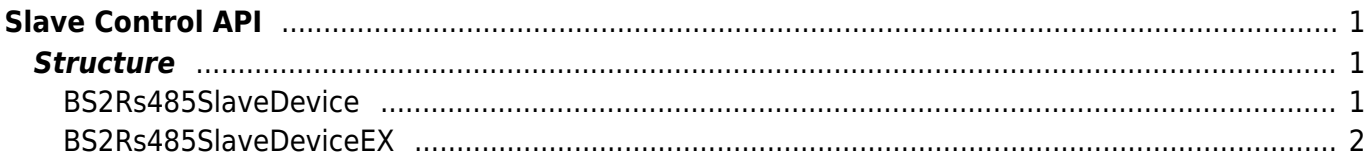

# <span id="page-1-0"></span>**Slave Control API**

API that connects the master and slave device by using the RS-485 network. The v2 devices will now work as a dummy reader when set as a slave device. It will not store any kind of information for user and all will be stored inside the master device. The slave device will send the information scanned, and the matching and access rule check will be done from the master device. The slave device will only receive the result.

- BS2 GetSlaveDevice: Searches a slave device from the RS-485 network.
- BS2 SetSlaveDevice: Add/Modify/Delete a slave device from the master device.
- BS2 GetSlaveExDevice: In case of CoreStation, searches a slave device from the RS-485 network.
- BS2 SetSlaveExDevice: In case of CoreStation, Add/Modify/Delete a slave device from the master device.

#### **CAUTION**

When the SDK is initialized, there are no information about the slave devices. Therefore, a slave device must be searched or added before controlling.

### <span id="page-1-1"></span>**Structure**

### <span id="page-1-2"></span>**BS2Rs485SlaveDevice**

```
typedef struct {
     uint32_t deviceID;
     uint16_t deviceType;
     uint8_t enableOSDP;
     uint8_t connected;
 } BS2Rs485SlaveDevice;
```
1. deviceID Device ID.

2. deviceType Device type.

3. enableOSDP Decides whether to use a slave device.

4. connected

Displays whether a slave device is connected to the master device.

BioStar 2 Device SDK - http://kb.supremainc.com/bs2sdk/

### <span id="page-2-0"></span>**BS2Rs485SlaveDeviceEX**

```
typedef struct {
    uint32 t deviceID;
    uint16 t deviceType;
     uint8_t enableOSDP;
    uint8 t connected;
    uint8 t channelInfo;
    uint8 t reserved[3];
} BS2Rs485SlaveDeviceEX;
```
1. deviceID Device ID.

2. deviceType Device type.

3. enableOSDP Decides whether to use a slave device.

4. connected Displays whether a slave device is connected to the master device.

5. channelInfo Channel value of slave device.

6. reserved Reserved space.

> From: <http://kb.supremainc.com/bs2sdk/>- **BioStar 2 Device SDK**

Permanent link: **[http://kb.supremainc.com/bs2sdk/doku.php?id=en:slave\\_control\\_api&rev=1504509630](http://kb.supremainc.com/bs2sdk/doku.php?id=en:slave_control_api&rev=1504509630)**

Last update: **2017/09/04 16:20**